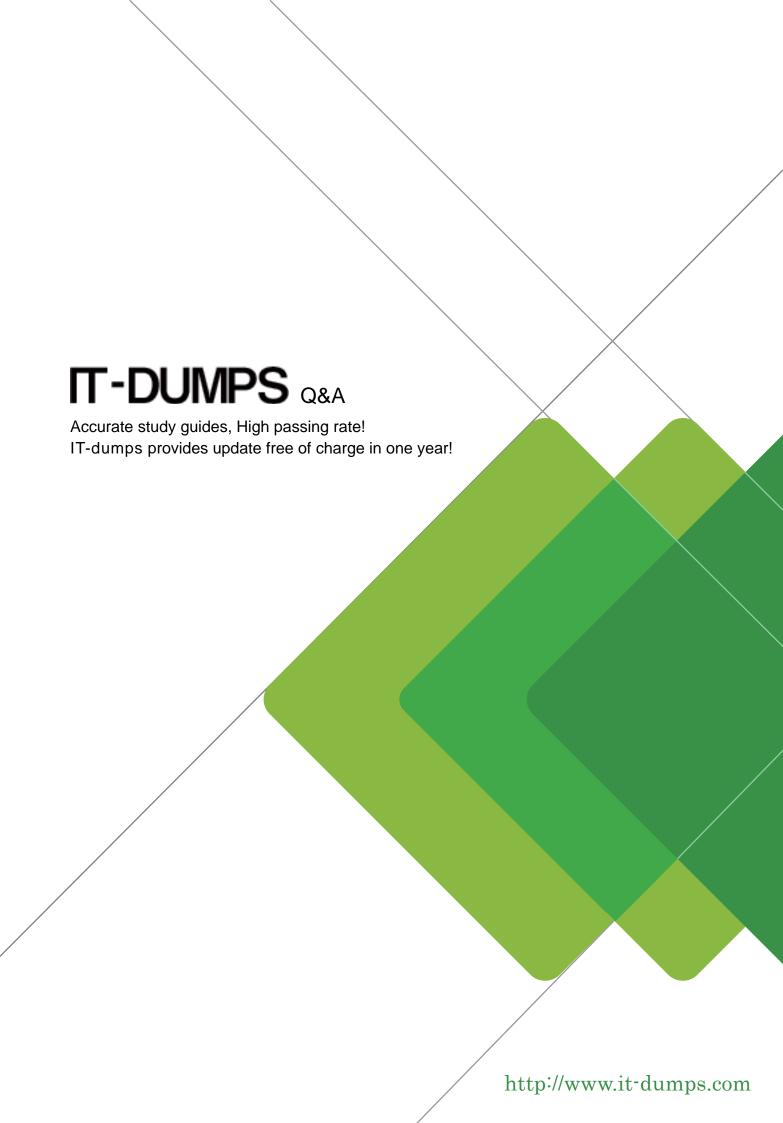

Exam : C\_C4H460\_04

Title : SAP Certified Development

Associate - SAP Cloud for

Customer 2011

Version: DEMO

- 1. Which characteristics apply to a Validation On Save Event? NOTE: There are 3 correct answers to this question.
- A. It requires a custom action to be created.
- B. It does not allow any data modification.
- C. It can only be used custom business objects.
- D. It has a return statement.
- E. It's triggered when the user selects the save button on the UI.

Answer: B,D,E

- 2. Which web services operation can be performed on a custom business object? NOTE: There are 3 correct answers to this question.
- A. Delete
- B. Read
- C. Action
- D. Retrieve
- E. Query

Answer: B,C,E

3. You wants to configure a filtered list of object instances in the object work list (OWL) .

What task will you perform in the controller?

- A. Create and configure a query with a default set.
- B. Create and configure an event handler.
- C. Create and configure a new field transformation
- D. Create and configure an inport and outport

Answer: A

- 4. What must you do before you can start to debug?
- A. Switch on Admin mode in SAP cloud Application Studio.
- B. Deploy business configuration.
- C. Set up breakpoints in the coding.
- D. Run a performance check.

Answer: C

5.In which order do you perform the activities to enhance a standard data source?

- A. 1. Extend the standard business object with extension fields.
- 2. Choose Enhance Report for the standard business object extension.
- 3. Choose a numeric extension field.
- 4. Choose a data source.
- 5. Choose Add.
- B. 1. Switch on Admin mode in the SAP solution.
- 2. Extend the standard business object with extension fields.
- 3. Choose Enhance Report for the standard business object extension.
- 4. Choose any extension field.
- 5. Choose any data source.

- 6. Choose Add.
- C. 1. Switch on Admin mode in the SAP solution.
- 2. Extend the standard business object with extension fields.
- 3. Choose Enhance Report for the standard business object extension.
- 4. Choose an numeric extension field.
- 5. Choose a data source.
- 6. Choose Add.
- D. 1. Extend the standard business object with extension fields.
- 2. Choose Enhance Report for the standard business object extension.
- 3. Choose any extension field.
- 4. Choose any extension field.
- 5. Choose Add.

Answer: D